### **Lecture 6: Period fertility**

#### **Ernesto F. L. Amaral**

**March 09–28, 2023 Demographic Methods (SOCI 633/320)**

**www.ernestoamaral.com**

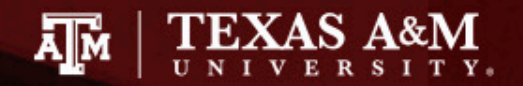

## Period fertility

- **Introduction**
- Period measures
- Period age-specific fertility
- Period *NRR*, *GRR*, and *TFR*
- Age-standardized rates
- Tempo and quantum
- Princeton indices

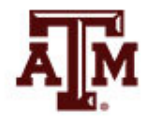

### Introduction

- There are several types of fertility analysis
	- **Period (cross-sectional) perspective:** based on a particular point or period of time
	- **Cohort analysis:** based on fertility patterns of a group (cohort) of women who go through childbearing years at the same time
	- **Micro analysis:** fertility analysis of persons
	- **Macro analysis:** fertility analysis of groups, e.g., countries

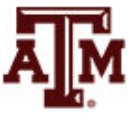

#### Concepts of fertility

**Fertility** 

– Actual production of male and female births

- **Reproduction** 
	- Actual production of female births

- **Fecundity** 
	- Biological capability of producing live births

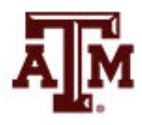

# Fertility terms

- Fertility: actual production of births
- Infertility: childlessness either voluntary or involuntary
- Fecundity: ability to reproduce
	- Subfecund: definitely sterile, probably sterile, semifecund, and fecundity indeterminate
- **Infecundity: sterility**
- Menarche: beginning of the female reproductive period (first menstrual flow)
- Menopause: end of reproductive period (termination of menstruation)
- Postpartum: period of infecundability following a pregnancy; a function of the duration and intensity of lactation

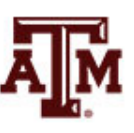

## Childbearing years

• Women in age group 15–49: these are the main ages when women are able to give birth

• Sometimes the age group of 15–44 is used, especially in developed countries, because so few births occur to women ages 45–49

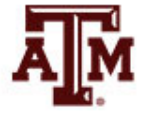

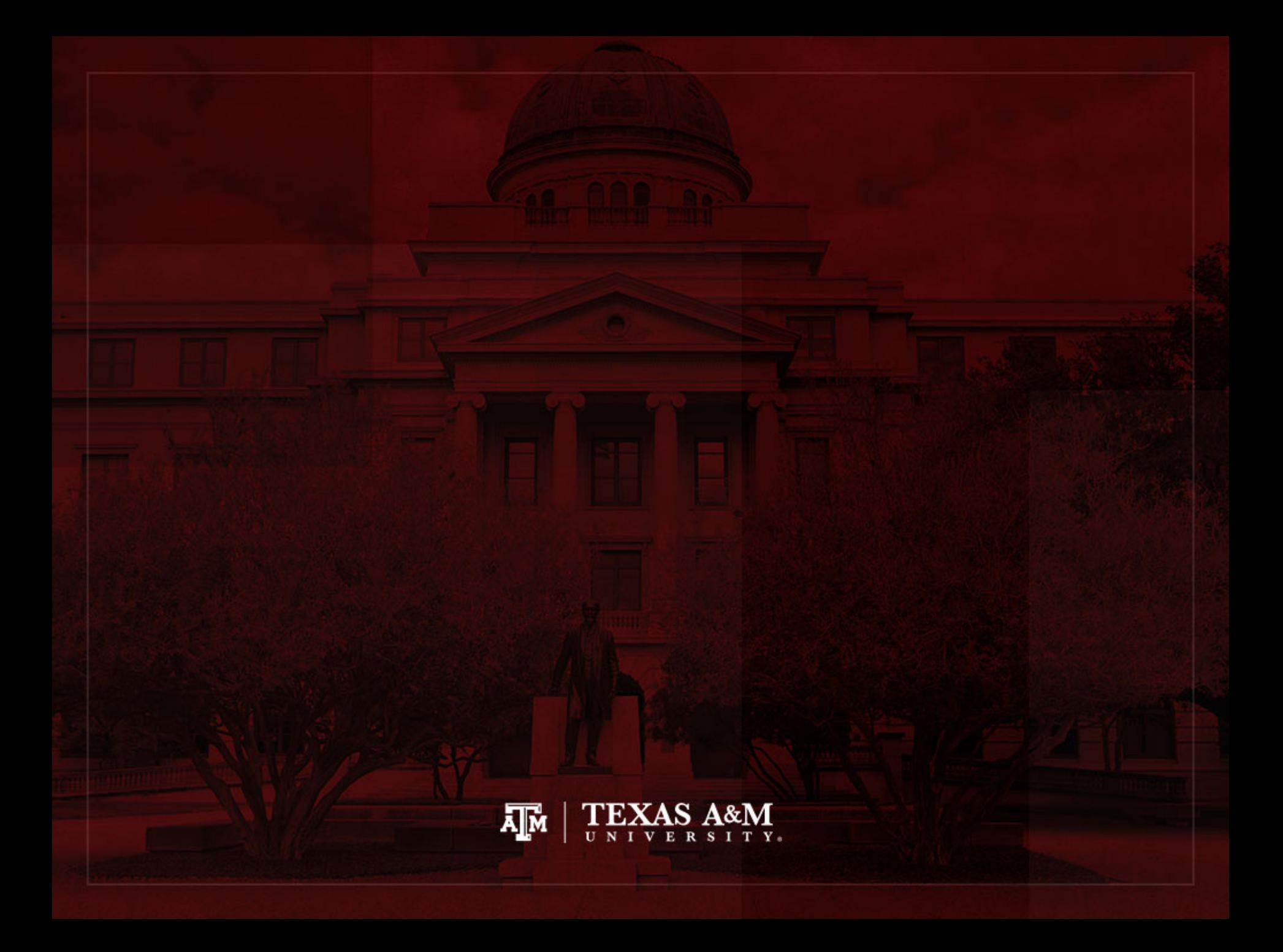

#### Period measures

- We will now discuss how to calculate versions of the demographic measures based on period data
- The concepts of these measures are fundamentally cohort concepts
	- They describe features of the life course of individuals
- When we move to period versions of our measures, the concepts do not change
	- But the kinds of data do change

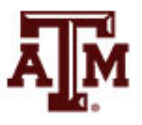

# Motivation

- The motivation for calculating measures with period data is timeliness
	- We cannot determine a cohort's *NRR* until the last member of the cohort has completed childbearing
	- We cannot determine a full cohort lifetable until the last member of a cohort has died
- The most recent cohort *NRR*s and lifetables are not very relevant as a description of today's and tomorrow's childbearing and mortality
	- Cohort measures are out of date long before they are complete

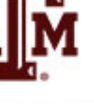

### **Assumptions**

- To estimate fertility and mortality before we have the full story requires making assumptions
- Due to uncertainty, demographers adopt a neutral assumption
	- Today's rates will stay the same, rather than going up or down
	- More complicated forecasts can be calculated, but this assumption provides a baseline
	- Even though events prove this assumption wrong, it allows comparisons from place to place and time to time

# Game of pretend

When we calculate a period measure, we pretend that age-specific rates we see today for different age groups continue unchanged into the future

• We are creating an imaginary cohort whose life experience is pieced together from the experiences of different people found at different ages in one period of time

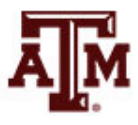

# Example in Lexis diagram

• Period marked off by the vertical bar on the left is the current time (year 2000)

- Dashed horizontal lines single out the age group 20–25
	- Events of birth and death and counts of person-years in the small rectangle determine the period agespecific rates
	- These rates carry forward in time unchanged...

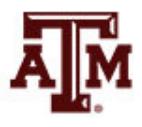

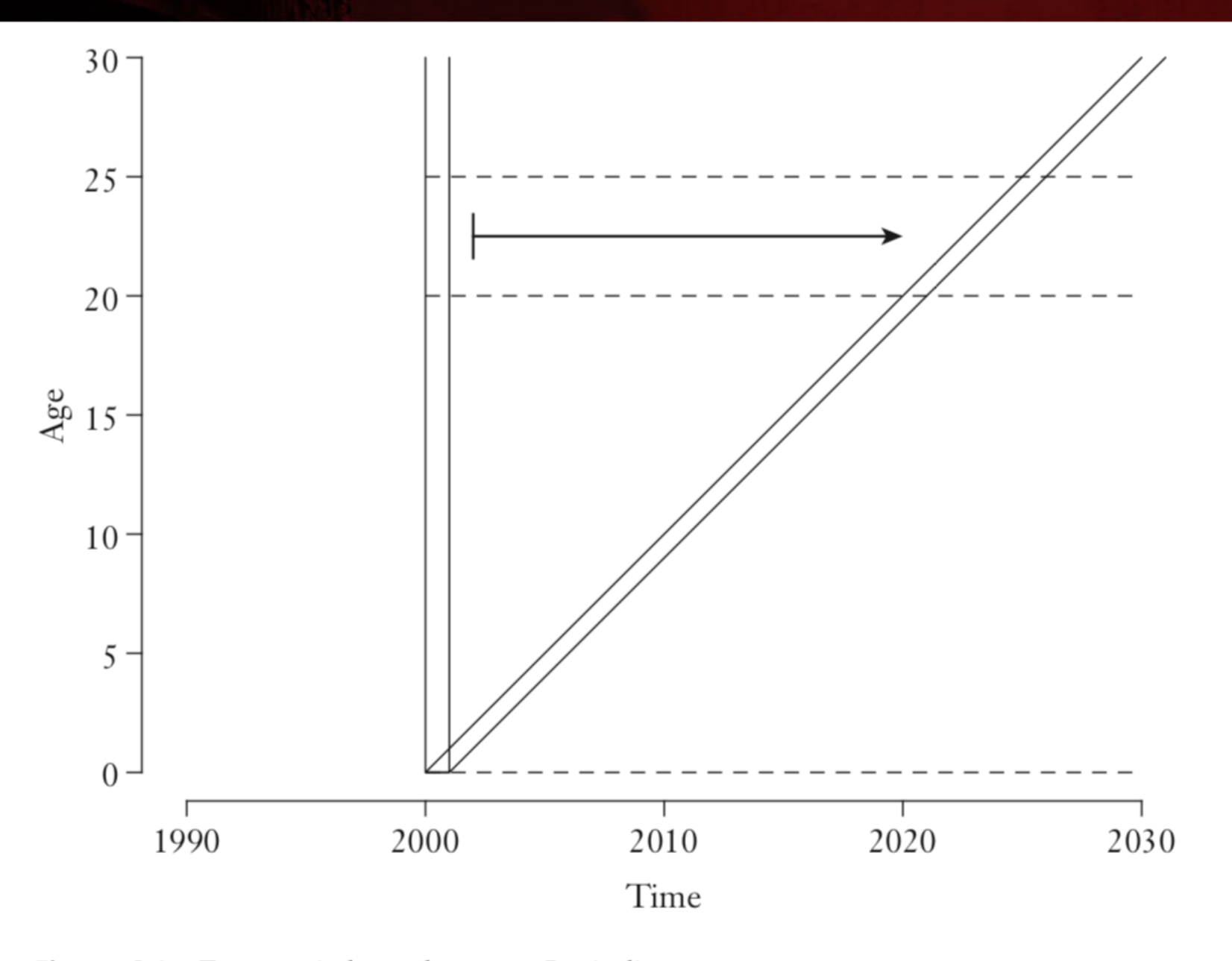

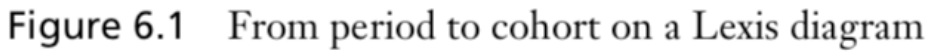

# Synthetic cohort

- We call this imaginary cohort the synthetic cohort
	- *syn*: "together"
	- *thetic*: "pieced"
	- *synthetic*: "pieced together"
- Age-specific cohort rates of the synthetic cohort are the age-specific period rates of the period population
- The concept of a synthetic cohort is central to demography

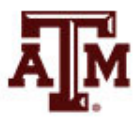

# Calculating period measure

Take the formula for the cohort version of the measure

Replace all the cohort age-specific rates with period-age specific rates

Then evaluate the formula...

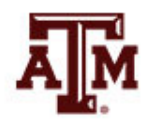

#### **Examples**

• What would a cohort have for an *NRR* if the period's age-specific rates persisted forever?

– Period *NRR*

• What would a cohort have for a lifetable if the period's age-specific rates persisted forever?

– Period lifetable

- The concepts are still cohort concepts
	- What changes is the source of data

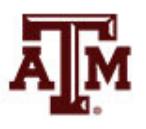

# Crude birth rate (*CBR*)

• *CBR* is the number of live births (*B*) in a year divided by the total midyear population (*K*) *CBR* = *B* / *K* \* 1,000

- It is usually multiplied by 1,000 to reduce decimals
- It does not take into account which people in the population were at risk of having births
- It ignores age structure of the population, which can affect the number of live births in a year

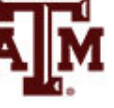

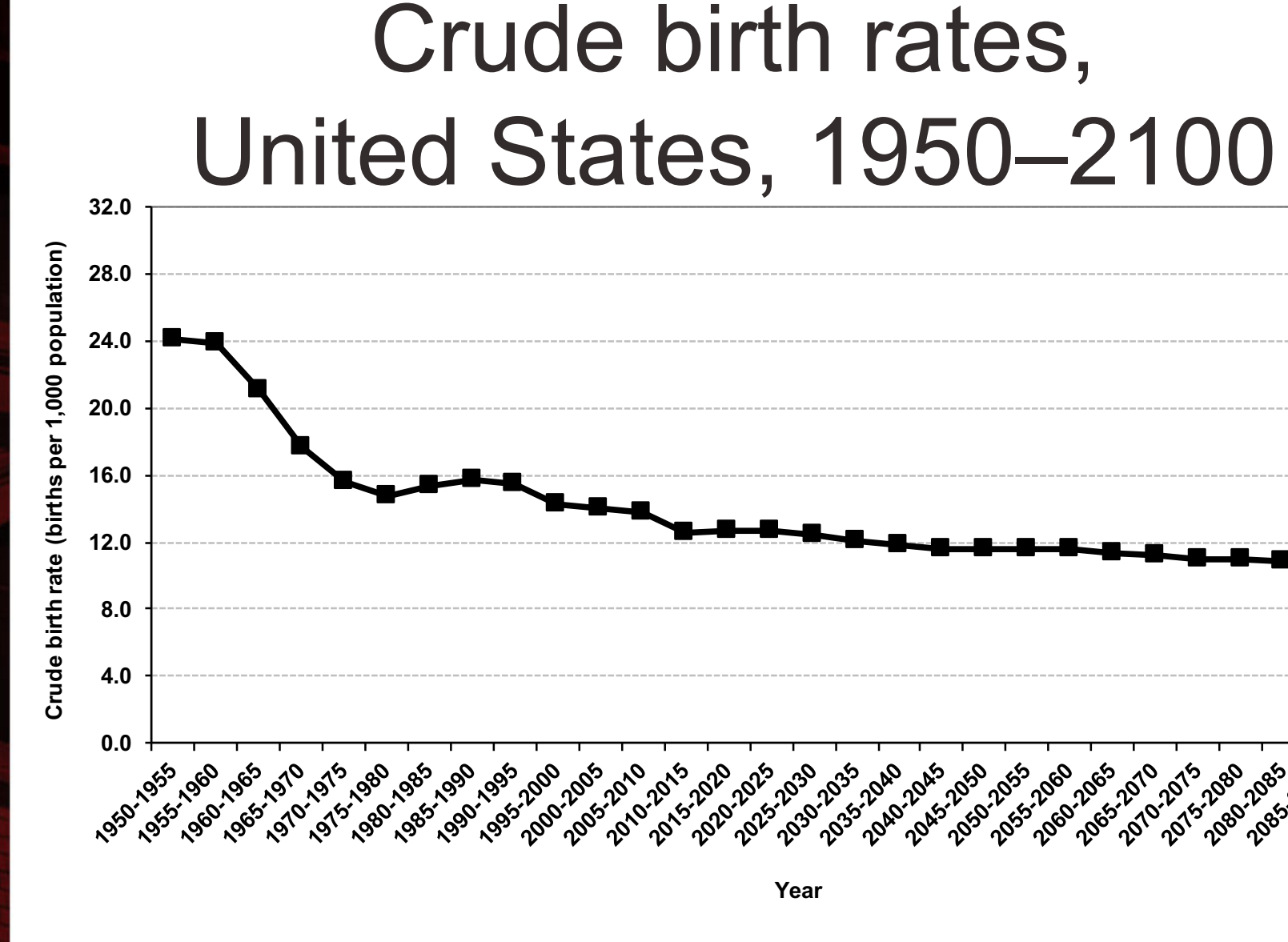

Source: United Nations, World Population Prospects 2017 https://esa.un.org/unpd/wpp/Download/Standard/Population/ (medium variant).

# General fertility rate (*GFR*)

• *GFR* is the total number of births in a year (*B*) divided by the number of women in childbearing ages (30*Kf* 15)

$$
GFR = B / {}_{30}K / {}_{15} * 1,000
$$

- It is sometimes called "the fertility rate"
- It uses information about age and sex structure
- It usually equals to about 4.5 times the *CBR*

*GFR* = *CBR* \* 4.5

If only data for *CBR* is available

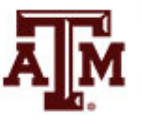

#### Live births and *GFR*

#### Live Births and General Fertility Rates,\* 1920 to 2013

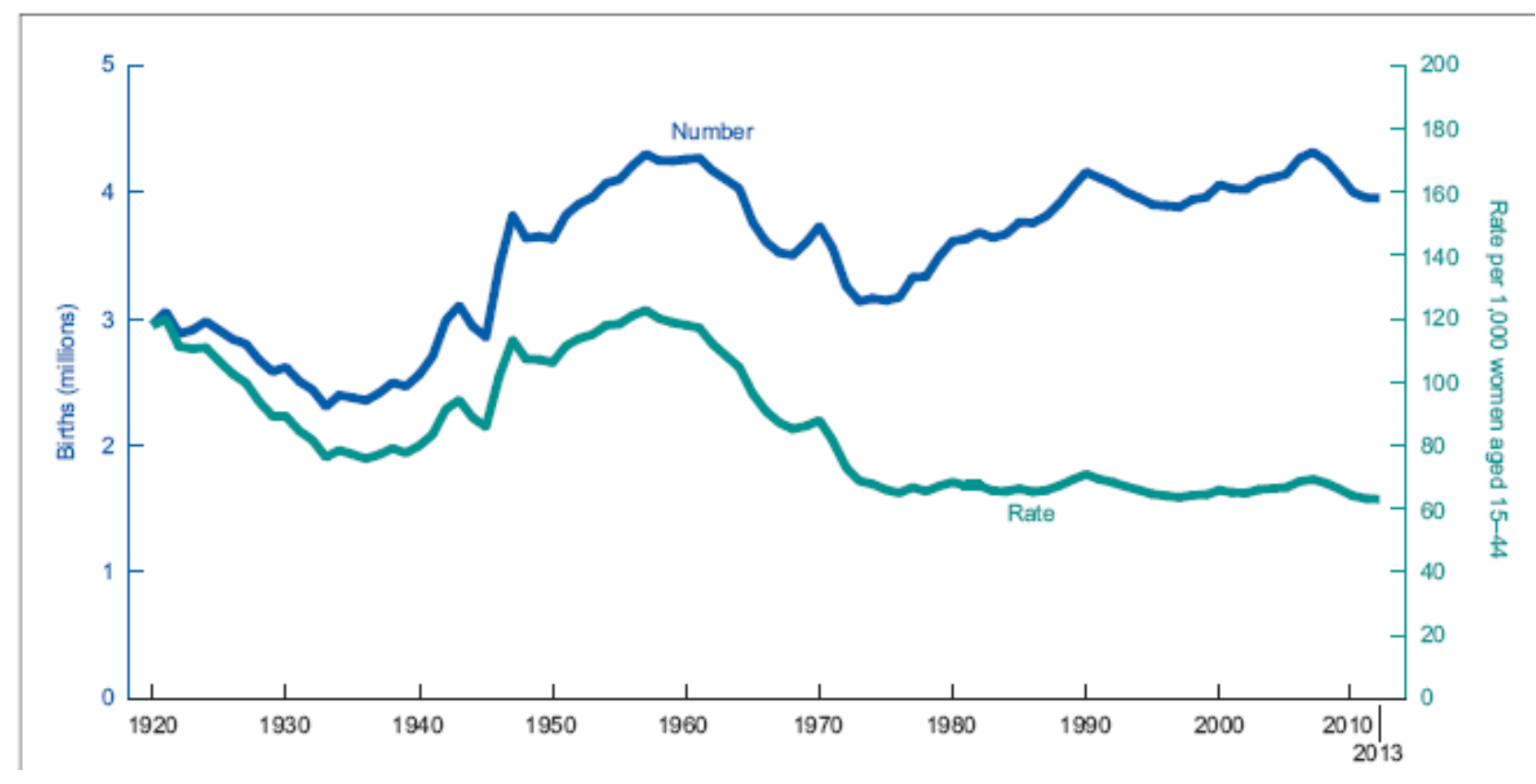

\*The denominator of the General Fertility Rates is women aged 15-44. Source: Martin, Hamilton, and Osterman, 2015: 3.

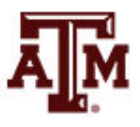

# Child-woman ratio (*CWR*)

• *CWR* is the ratio of young children (0–4) enumerated in the census to the number of women of childbearing ages (15–49)

$$
CWR = {}_{4}K_{0} / {}_{35}K^{f}{}_{15} * 1,000
$$

- It provides an index of fertility that is conceptually similar to *GFR*, but it relies only on census data
- It uses an older upper limit on women's age, because some of the children (0–4) will have been born up to five years prior to the census

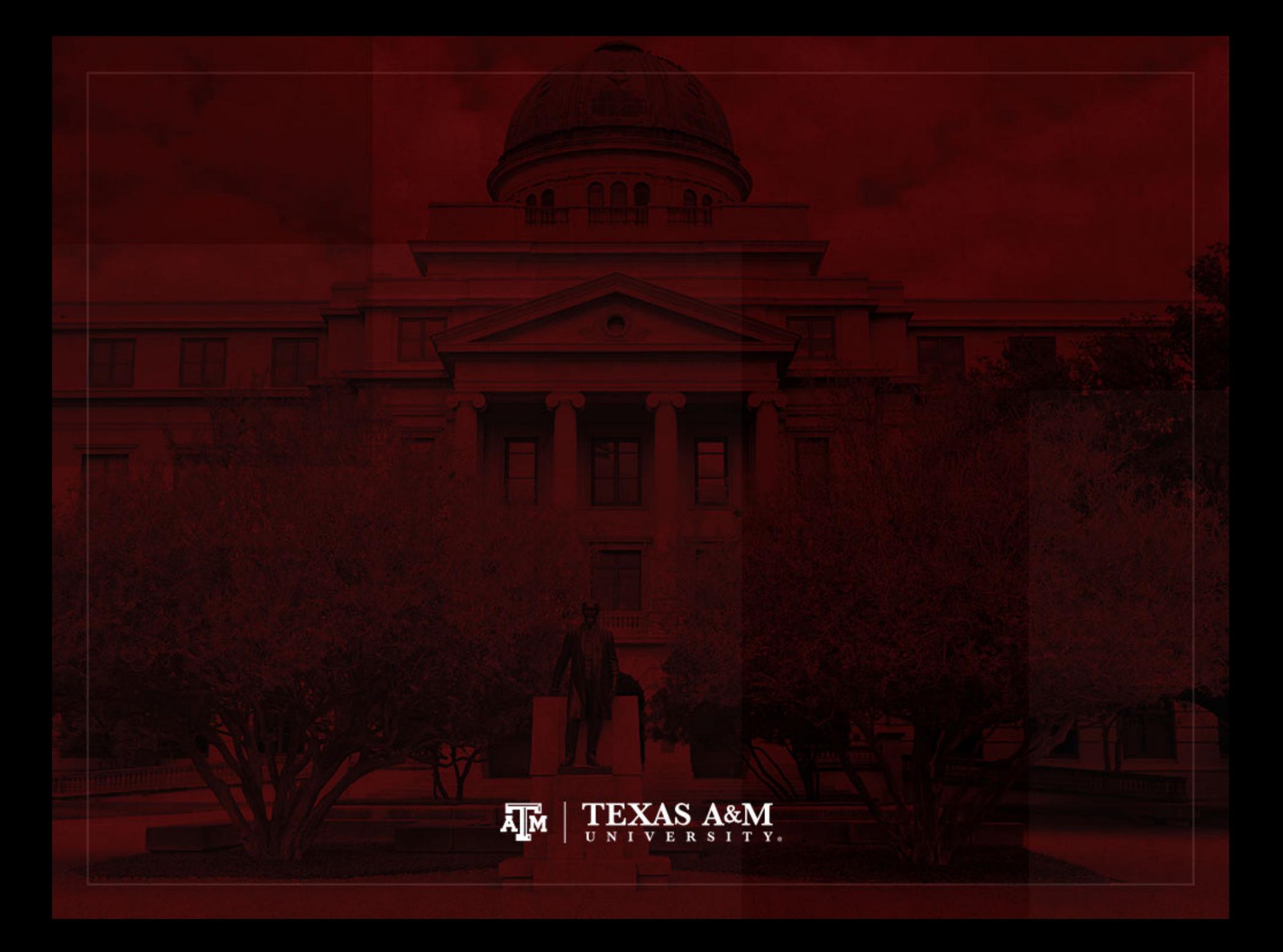

# Period age-specific fertility

- Cohort age-specific fertility (*nfx*)
	- Numerator: count of babies born to the cohort between ages *x* a *x*+*n*
	- Denominator: cohort person-years lived
- Period age-specific fertility (*nFx*)
	- Numerator: count of babies born in the period to population members between ages *x* and *x*+*n*
	- Denominator: period person-years lived by people between ages *x* and *x*+*n*

### Period age-specific rates

- For a specific period
	- $nB_x$ : count of births
	- $<sub>n</sub>D<sub>x</sub>$ : count of deaths</sub>
	- *PPYL*: person-years lived for women (or men) aged *x* to *x*+*n* in the period
- Period age-specific fertility rate (*ASFR*)

$$
{}_{n}F_{x} = {}_{n}B_{x} / PPYL
$$

• Period age-specific mortality rate (*nMx*)

$$
{}_{n}M_{x} = {}_{n}D_{x} / PPYL
$$

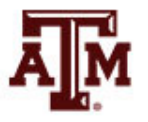

## *n* and *T*

- Period rates usually have different *n* and *T*
	- The width *n* of the age group is not generally the same as the duration *T* of the period
	- Often *n*=5 and *T*=1

• In Leslie matrices, age-group width (*n*) and length of projection step (*T*) have to be the same

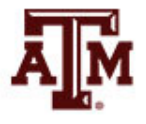

#### Period and cohort rates

#### • Period rates (*nFx*)

- Events in the numerator and the person-years in the denominator are being counted inside the rectangle in the Lexis diagram with height *n* and base *T*
- Cohort rates ( $_{n}f_{x}$ )
	- Events and person-years are counted inside a parallelogram with diagonal sides on the Lexis diagram
- Thus,  ${}_{n}F_{x}$  is only approximately equal to the cohort  ${}_{n}f_{x}$ for the cohort born *x* years before the period

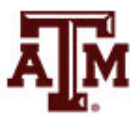

#### **Denominator**

- Our usual estimate of period person-years lived (*PPYL*) is the mid-period population times the period length  $(_nK_x * T)$ 
	- With a period 1 year in length, *PPYL* has the same numerical value as the mid-year population
		- But units of person-years instead of units of people
	- With a period 10 years in length, *PPYL* would be about 10 times the mid-period population
		- But there would be about 10 times as many babies born over 10 years for the numerator
		- Thus,  ${}_{n}F_{x}$  would be roughly the same

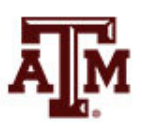

### *ASFR*

• Age-specific fertility rate (*ASFR*) is the number of births (*B*) occurring in a year to mothers aged *x* to *x*+*n* ( $_B B_x$ ) per 1,000 women ( $_B K_f^f$ ) of that age

$$
_{n}ASFR_{x} = _{n}F_{x} = _{n}B_{x} / _{n}K_{x}^{f}
$$
 \* 1,000

- *nASFRx* means *ASFR* for age group *x* to *x+n*
- It provides births rates of women according to their ages
- It requires comparisons of fertility be done on an age-byage basis
- It is usually calculated in five-year age groups

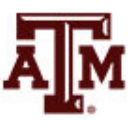

#### 5-year age groups

- *ASFR* ( $nF_x$ ) are usually calculated for women in each of the seven 5-year age groups
	- 15–19, 20–24, 25–29, 30–34, 35–39, 40–44, 45–49
	- Sometimes 35 single-year age groups are used
- Fertility schedule (age curve of fertility)
	- Set of values  ${}_{n}F_{x}$  for all reproductive age groups
	- Fertility schedules have typical shapes
	- Seven plotted  ${}_{n}F_{x}$  usually have an inverted U shape...

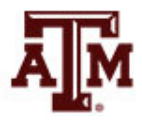

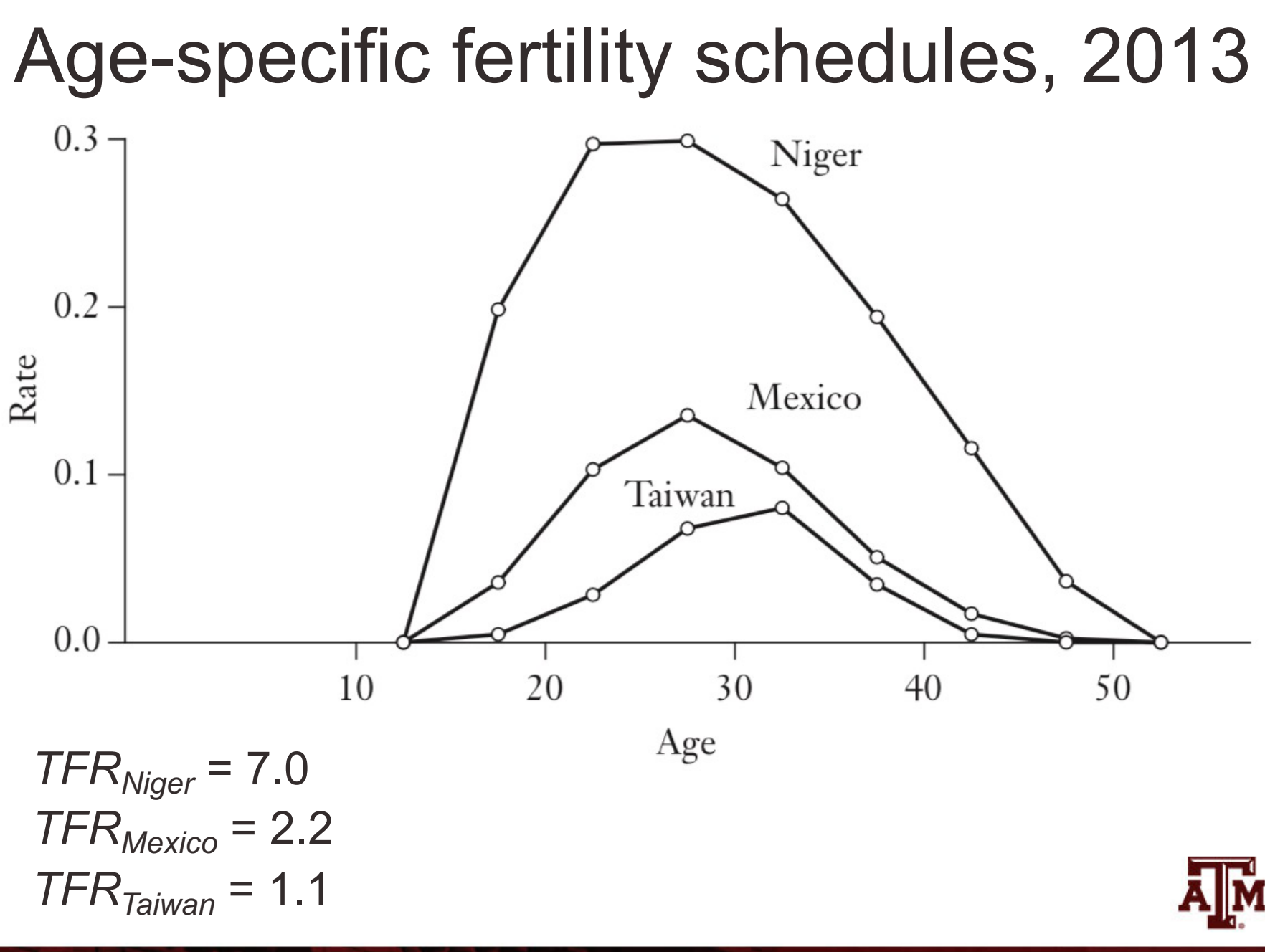

# Other rates use *nFx*

- Period age-specific rates are the building blocks for the main period measures of fertility
	- *NRR*, *GRR*, *TFR*

- In the next example for fertility  $({}_{p}F_{x})$  and mortality (*nMx*) rates
	- Mid-year count  $({}_nK_x)$  is the estimate of *PPYL* for oneyear period

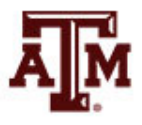

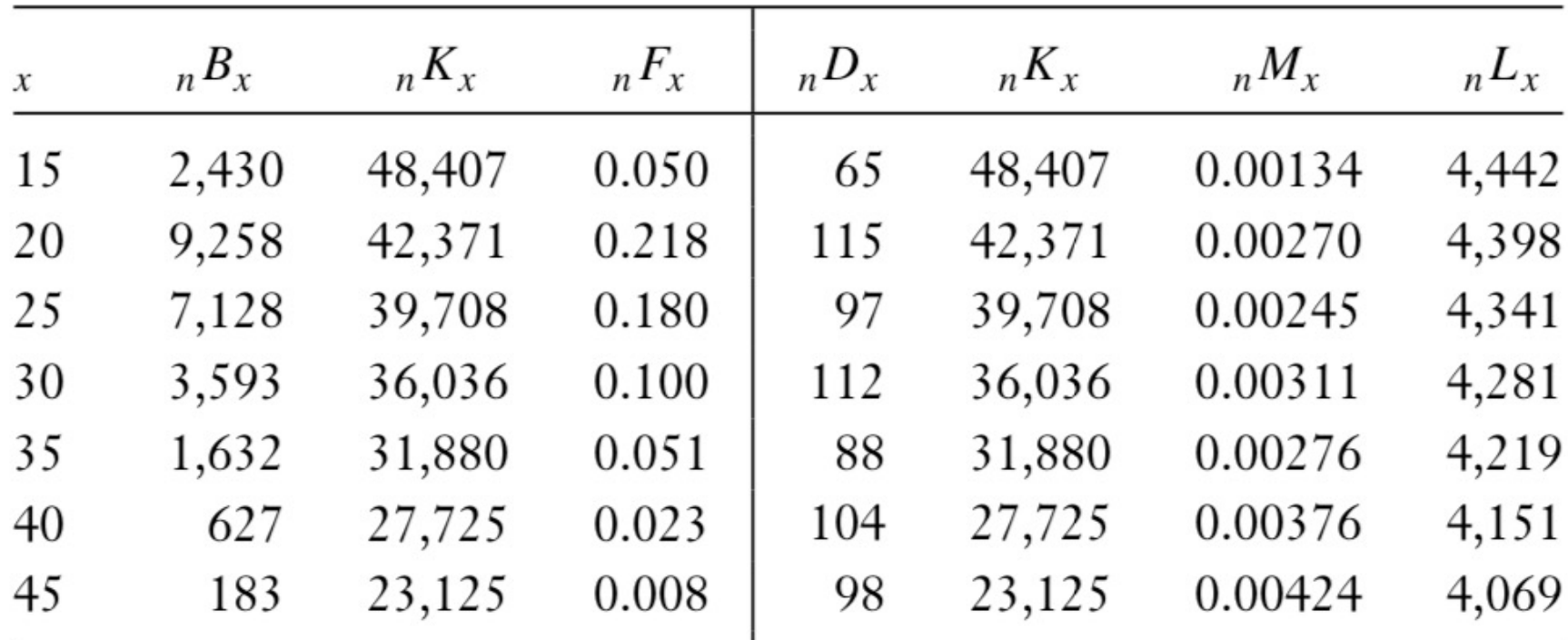

Table 6.1 Age-specific rates for India, 2000

Source: Author's calculations from WPP (2003).

 $I_0 = 1,000$ 

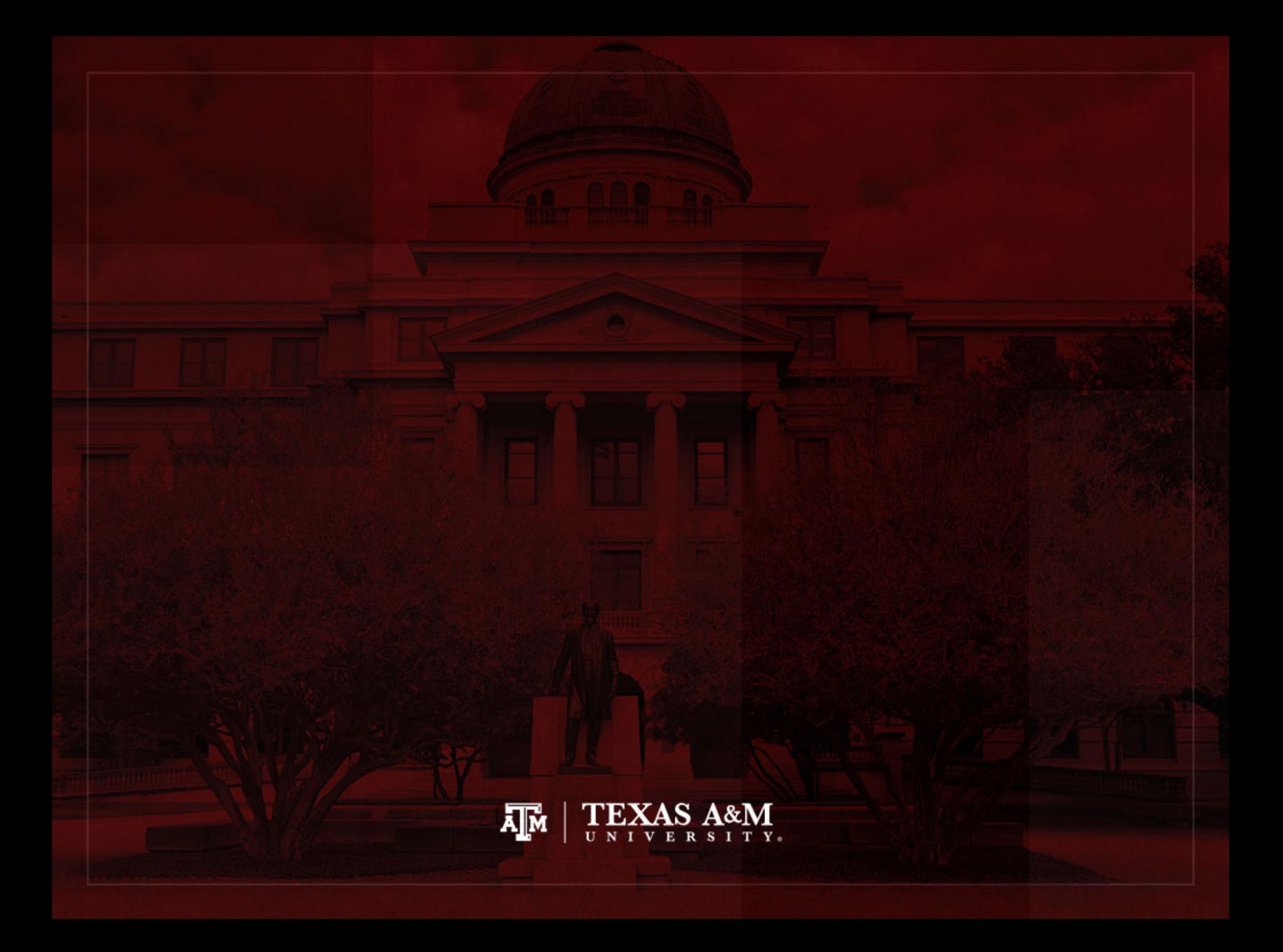

# Period *NRR*, *GRR*, and *TFR*

- The inputs for calculating a period *NRR* and other period fertility measures are
	- Period *nFx* values
	- $<sub>n</sub>L<sub>x</sub>$  values from the period lifetable</sub>
	- Both computed by pretending that the age-specific rates of the period continue unchanged forever

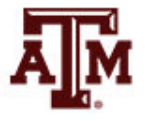

# Net reproduction ratio (*NRR*)

- The formula for the period *NRR* is exactly the same as the formula for the cohort *NRR*, except
- Period age-specific fertility rates  $({}_{n}F_{x})$  replace cohort age-specific fertility rates (*nfx*)
- Period lifetable  $({}_{n}L_{x})$  values replace cohort lifetable (<sub>n</sub>L<sub>x</sub>) values

 $NRR = \sum_{n} F_{x} L_{x} f_{\text{fab}}/\ell_0$ 

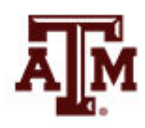

#### Table 6.2 Calculating the NRR, India, 2000

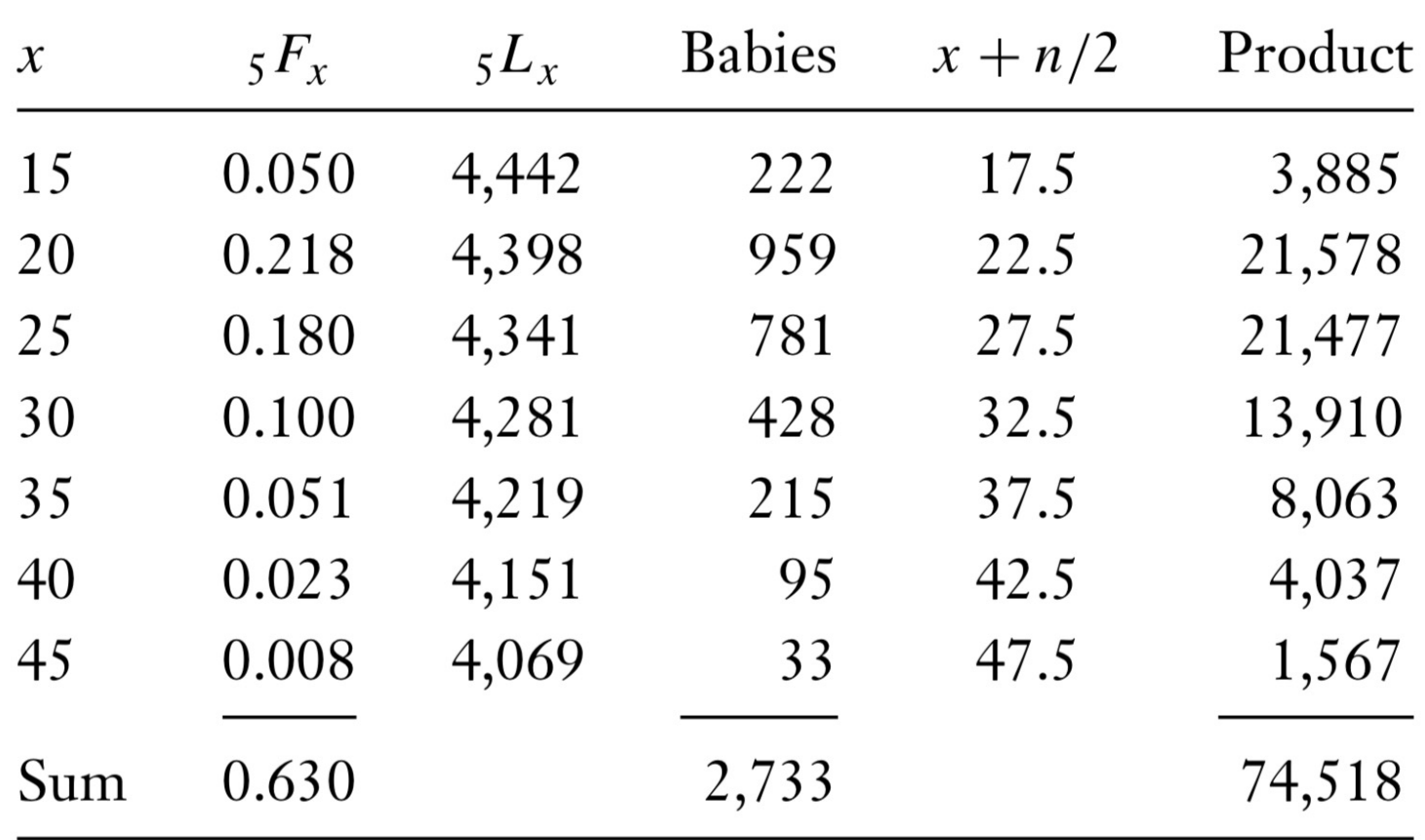

•  $NRR = \sum_{n} \frac{F_x}{r} h_x f_{\text{fab}} / l_0$ 

•  $NRR = 2,733 * 0.4886 / 1,000 = 1.335$
# We use <sub>n</sub>L<sub>x</sub>, not *PPYL*

- For the period *NRR*, person-years are <sub>n</sub>L<sub>x</sub> values from the period lifetable
	- Not Period Person-Years Lived (*PPYL*)
	- We use *PPYL* values to find the age-specific rates *nFx* and *nMx*
	- From that point on, age-specific rates are all we need
	- We use  ${}_{n}F_{x}$  and  ${}_{n}M_{x}$  to compute a period lifetable, which is a cohort lifetable for the synthetic cohort
	- Every further computation uses quantities for the synthetic cohort from *nLx* (not *PPYL*)

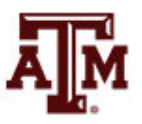

# Eliminating age structure effect

- If we made the mistake of using *PPYL* instead of *nLx*
	- Our answers would depend on how many people are at various ages in the period population

- Dividing births and deaths by *PPYL* gets rid of the effect of current age structure
	- It lets us construct period measures that express the life experience implied by the age-specific rates

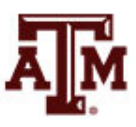

### Other notations for *NRR*

- It considers the factor of mortality among mothers from the time of births of their daughters
	- Based on the concept of population replacement

 $NRR = \sum (nASFR^{f}x * nLx / 5l_0 * n)$ 

 $NRR = \sum (nASFR_x * 0.4886 * nL_x / 5l_0 * n)$ 

- *nASFRf <sup>x</sup>*: female births per women in age group
- $nL<sub>x</sub>$ : total number of person-years lived in age group
- $l_0$ : number of people at age 0
- $nL_x$  / 5 $l_0$ : proportion of people who survive from age 0 to the midpoint of each of the seven age intervals
- *n*: width of the age group, usually 5

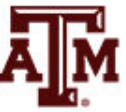

### Other notations for *NRR*

- *NRR* is the age-specific birth rates using only female babies (*ASFRf* )
	- Multiplied by the probability that a woman will survive to the midpoint of the age interval
	- The probability that a woman will survive to the midpoint of the age interval equals
		- *nLx* (number of women surviving to the age interval *x* to *x*+*n*)
		- Divided by  $5<sup>*</sup>$ <sub>0</sub> (radix multiplied by 5)

*NRR* = Σ  $[(ASFR<sup>f</sup> * 5)(nLx / 5<sup>*</sup>l<sub>0</sub>)] = 2 (ASFR<sup>f</sup> * nLx / l<sub>0</sub>)$ 

### More about *NRR*

- *NRR* is less than *GRR*
	- *S*ince some women die before the end of the reproductive period

- If *NRR* = 1
	- Each generation of females has the potential to replace itself (generational replacement)

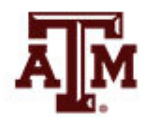

## Mean length of a generation

• Mean length of a generation is the mean age of mothers, giving birth to live **daughters**, with current age-specific fertility and mortality rates

Mean length of a generation =

∑(n*ASFRx <sup>f</sup>* ∗ *nLx* / 5*l*0 ∗ *n* ∗ mid-point of age group) / *NRR*

- *nASFRx f* : female births per women in age group
- $nL_x$  / 5 $l_0$ : proportion of people who survive from age 0 to the midpoint of each of the seven age intervals
- $n =$  width of the age group, usually 5

### Mean age at childbearing

- Mean age at childbearing is the mean age of mothers, giving birth to live babies (**sons and daughters**), with current age-specific fertility and mortality rates
- Since our data are grouped into 5-year-wide intervals, we do not know the exact ages of mothers
- We can use the middle age in each age group as an approximation

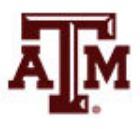

#### Formula

- Previous result is the average age of mothers from the synthetic cohort at their babies' births
- It is called the synthetic cohort mean age at childbearing, *μ* (mu)

 $\mu = \sum_{n} ({}_{n}F_{x})({}_{n}L_{x})(x + n/2)/\sum_{n} ({}_{n}F_{x})({}_{n}L_{x})$ 

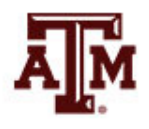

### Usual *μ* value

- In most countries and periods *μ* is around 27
- Women in countries with early marriage also tend to continue to bear children late in their reproductive span
	- Leading to average ages that are not very different from countries with late marriage but substantial fertility control

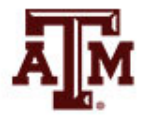

| $\mathcal{X}$ | $5F_x$ | $5L_x$ | <b>Babies</b> | $x + n/2$ | Product |
|---------------|--------|--------|---------------|-----------|---------|
| 15            | 0.050  | 4,442  | 222           | 17.5      | 3,885   |
| 20            | 0.218  | 4,398  | 959           | 22.5      | 21,578  |
| 25            | 0.180  | 4,341  | 781           | 27.5      | 21,477  |
| 30            | 0.100  | 4,281  | 428           | 32.5      | 13,910  |
| 35            | 0.051  | 4,219  | 215           | 37.5      | 8,063   |
| 40            | 0.023  | 4,151  | 95            | 42.5      | 4,037   |
| 45            | 0.008  | 4,069  | 33            | 47.5      | 1,567   |
| Sum           | 0.630  |        | 2,733         |           | 74,518  |

Table 6.2 Calculating the NRR, India, 2000

• Women aged 15–20

$$
- {}_{n}F_{x} * {}_{n}L_{x} = 0.050 * 4,442 \approx 222
$$
  
- {}\_{n}F\_{x} \* {}\_{n}L\_{x} \* x + n/2 = 0.050 \* 4,442 \* 17.5 \approx 3,885

• All women

$$
-\sum_{n=1}^{\infty} \left(\frac{1}{n} F_x \cdot \frac{1}{n} L_x\right) \approx 2.733
$$

- Σ (*nFx* \* *nLx* \* *x* + *n*/2) ≈ 74,518
- Mean age at childbearing: 74,518 / 2,733  $\approx$  27.27 A

### *TFR* and *GRR*

- Total Fertility Rate and Gross Reproduction Ratio can also be calculated from period data
- Formulas for period *TFR* and *GRR* are the same as the formulas for cohort *TFR* and *GRR*,
	- With period  ${}_{n}F_{x}$  replacing cohort  ${}_{n}f_{x}$
	- With the rate *nFx* applying to *n* full years of risk in each age group, since *TFR* and *GRR* assume survival through all ages of childbearing

$$
Period \, TFR = \sum ({}_{n}F_{x})(n)
$$

Period 
$$
GRR = \sum_{n} (n F_x)(n) (f_{\text{fab}})
$$

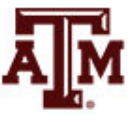

### Logical relationships

- *NRR* is always less than or equal to the *GRR*
	- Since mortality can only decrease the net total of daughters

- *GRR* is always less than or equal to the *TFR*
	- Since daughters are a subset of sons and daughters

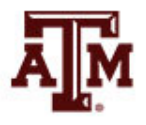

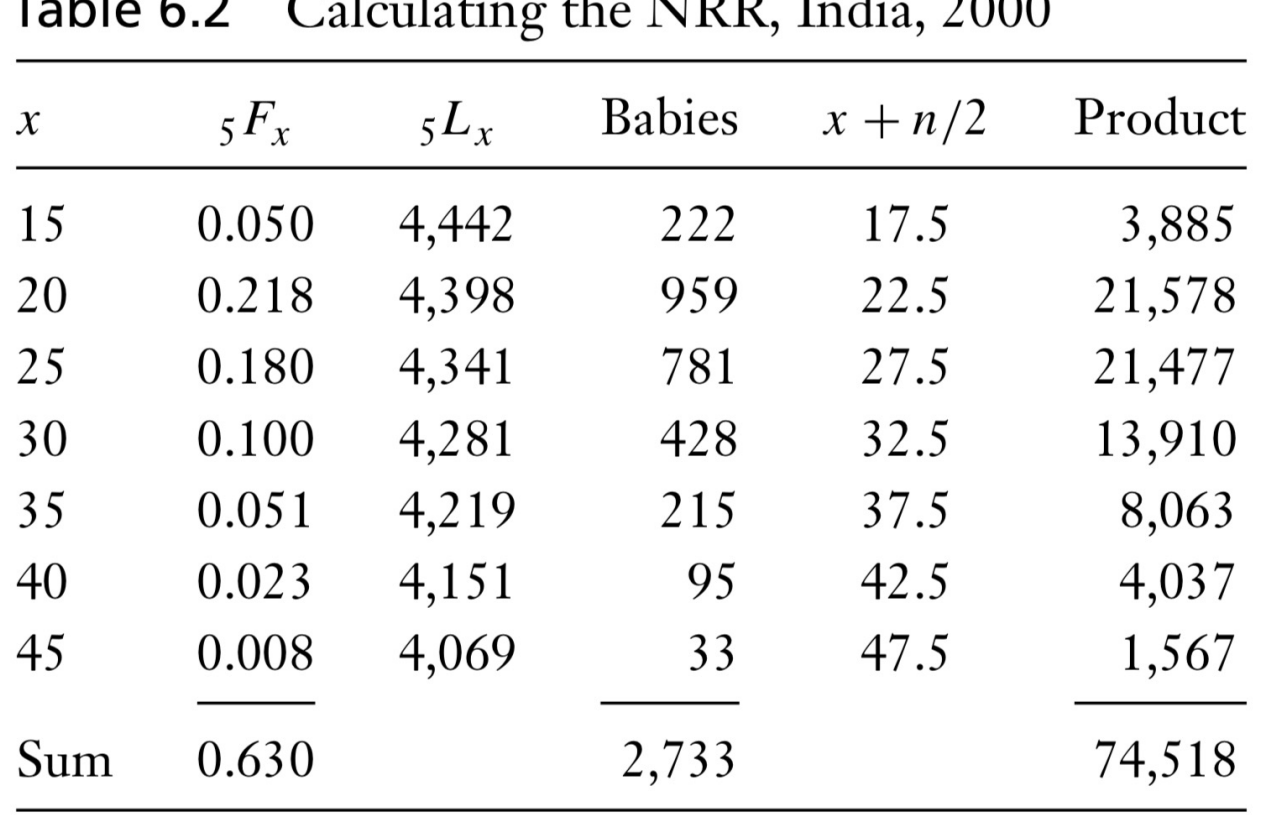

 $\blacksquare$ 

NIDD I

 $\mathbf{1}$ 

 $2000$ 

• Every age group is 5 years wide, so we can add up *nFx* values before multiplying by *n*

 $TFR = 0.630 * 5 = 3.150$ 

*GRR* = 3.150 ∗ 0.4886 = 1.539

# Different age-group widths

• When age-group widths differ, we have to compute the products of *nFx* and *n* row by row and add up the results to find the *TFR* and the *GRR*

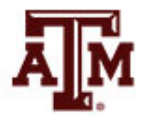

### Other notations for *TFR*

- The most popular measure of fertility
- Mostly cross-sectional, but also calculated for cohorts
- Definition
	- Number of births that a hypothetical group of 1,000 women would produce during their reproductive years
	- Between the ages of 15 and 49

$$
TFR = \sum ({}_{n}ASFR_{x} * n)
$$

- *n*: width of the age group, usually 5
- *TFR* can be divided by 1,000 to obtain the average number of children born per woman

### *TFR* assumption

- **Assumption**: current birth rates remain constant and no woman dies before reaching the end of childbearing years
- **Synthetic cohort**: *ASFR*s are used to project what would happen if all women went through their lives bearing children at the same rate as women at a given date
- It can be compared across populations, because it takes into account differences in age structure

#### *TFR* oscillations

- *TFR* can change rapidly and can signal major shifts in demographic experience
- Period *TFR* is an abstraction calculated for a synthetic cohort
- Real cohorts do not experience large swings in total fertility as indicated by period measures
- Period *TFR* is affected by changes
	- In ages of childbearing
	- In completed cohort parity through influences called "tempo effects"

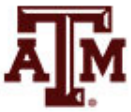

#### Limitations

- As *TFR*, the period *NRR* is an abstraction
- It is a useful abstraction that tells us what the long-term implications of present-day fertility and mortality would be for population growth
- In the real world, age-specific fertility and mortality do not remain constant as they are assumed to do in our "game of pretend"
- The long-term implications of short-term rates expressed in the *NRR* are not telling us about the real future

### Need careful interpretation

- In 2010, the period *NRR* for the United States was a little below 1
	- If the age-specific rates of 2010 continued unchanged forever, eventually the size of the U.S. population (excluding net immigration) would begin to decline
	- This doesn't mean that population growth has ceased
- In fact, the U.S. has the fastest growing population of any large developed country
	- Births exceed deaths by a substantial amount
	- Moreover, net immigration is a major factor for population growth in the U.S.

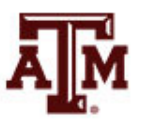

### Example of *TFR*

- Even with limitations, *TFR* is one of the most widely cited measures in demography
- As reported in the Human Fertility Database (HFD), the period *TFR* in the United States
	- 2.380 in 1945
	- 3.161 in 1947 at the onset of the Baby Boom
	- 3.738 in 1957
	- 2.467 by 1968
	- 1.792 in 1984
	- Around 1.928 in 2010

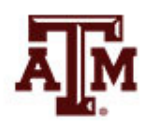

#### *TFR* in the United States

Total fertility rates, United States, 1911 to 2011.

Number of Children per Woman

 $4.0$  $3.5$  $3.0$ 2.5  $2.0$ Great Depression Great 1970s Energy 1.5 Recession Crisis  $1.0$  $0.5$  $0.0$ 1911 1921 2001 1931 1951 1961 1971 1981 1991  $2011*$ 1941

Source: Mather, 2012 (reprinted with permission of the Population Reference Bureau).

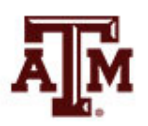

### Approximation for *TFR*

• *TFR* = *CBR* \* 4.5 \* 30 = *GFR* \* 30

– When only *CBR* or *GFR* data are available

• Period *TFRs* are preferred over cohort *TFRs* due to their currency

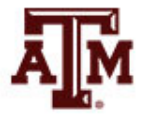

## Other notations for *GRR*

GRR is the sum of age-specific birth rates using only female babies (*ASFRf* ), since only female babies will bear children

$$
GRR = \sum ({}_{n}ASFR^{f}_{x}*n)
$$

- *nASFRf <sup>x</sup>*: female births per women in age group *x* to *x+n*
- *n*: width of the age group, usually 5
- Similar to *TFR*, but it includes female births only
- Based on the concept of population replacement

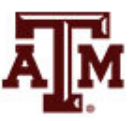

### *GRR* interpretation

- It is the number of female children that a female just born may expect to have during her lifetime
	- *GRR*=1; women replace themselves
	- *GRR*<1; women do not replace themselves
	- *GRR*>1; next generation of women will be bigger than the present one

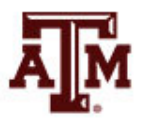

### *GRR* assumption

• Current birth rates remain constant and no woman dies before reaching the end of childbearing years

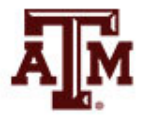

## Approximation to *GRR*

• Approximation to *GRR*

*GRR* = *TFR* \* female births / births *GRR* = *TFR* \* 0.488

- Constant 0.488 is based on the sex ratio at birth of most countries
- $-$  *SRB* = 105

 $-$  Proportion of female births  $(f<sub>fab</sub>)$ 

 $f<sub>fab</sub> = 1$  – proportion of male births  $f_{\text{fab}} = 1 - [105 / (105 + 100)]$  $f_{\text{fab}} = 1 - 0.512 = 0.488$ 

– If SRB  $\neq$  105, another constant should be used

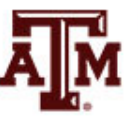

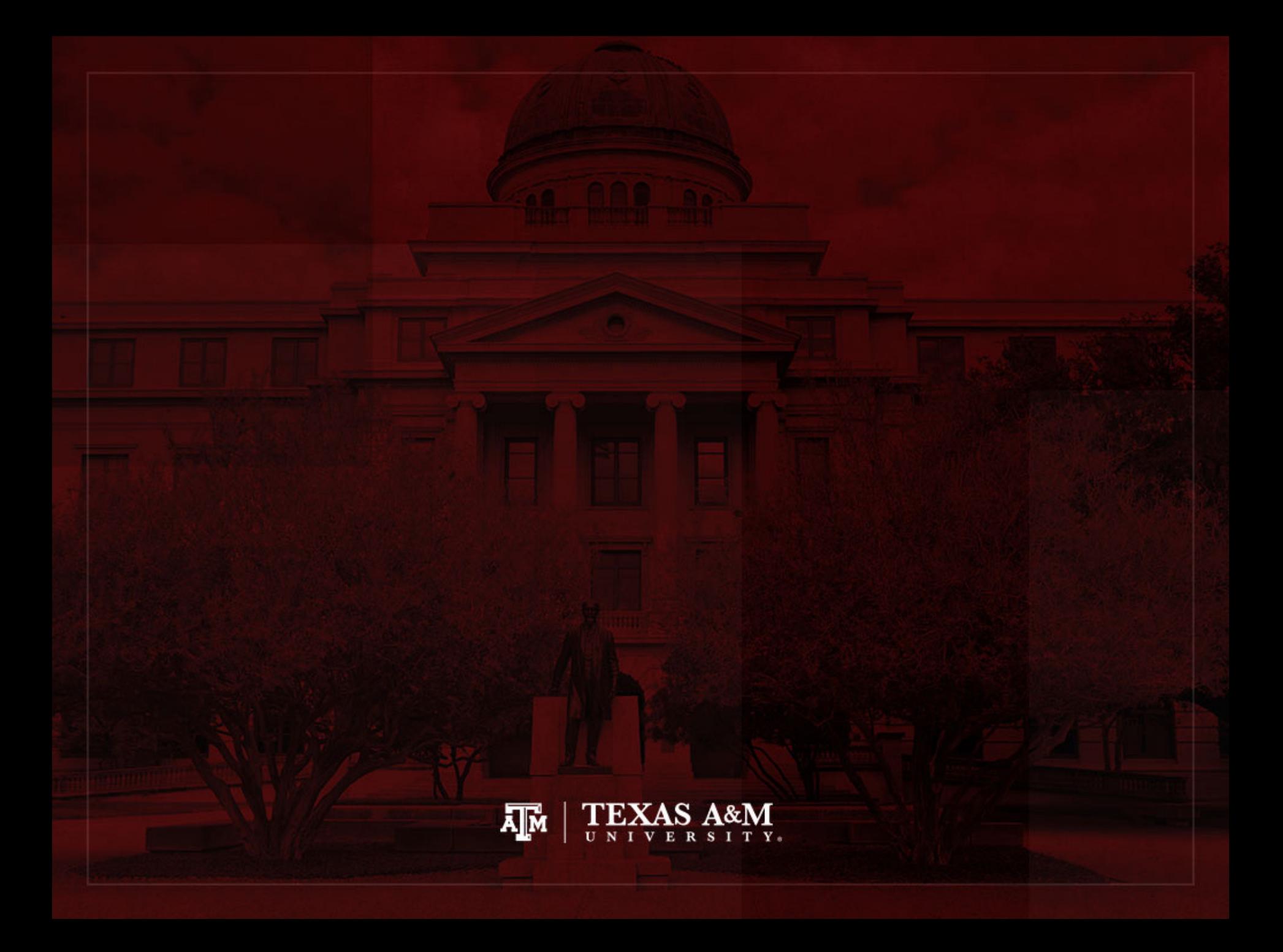

#### Age-standardized rates

- We prefer *TFR*, *GRR*, and *NRR* instead of *CBR*, because they are not influenced by the age distribution of the population
	- E.g., bringing 20-year-olds into a population will raise number of births and raise a crude measure (*CBR*)
	- But will leave period *TFR*, *GRR*, and *NRR* unchanged if age-specific rates remain unchanged
- Sometimes, we can keep the simplicity of a crude rate while removing the effects of the observed age distribution
	- We can calculate age-standardized rates

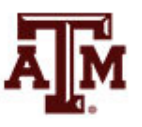

# Calculating standardized rates

- Age-standardized rates remove the effects of observed age distribution
- They serve for quick comparisons among contrasting countries or areas
	- Use a standard population (e.g., world in 2000)
	- Take each country, multiply its age-specific rates by the standard population counts
	- Add up the products
	- Divide by the total standard population to obtain the age-standardized rate

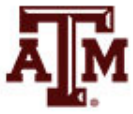

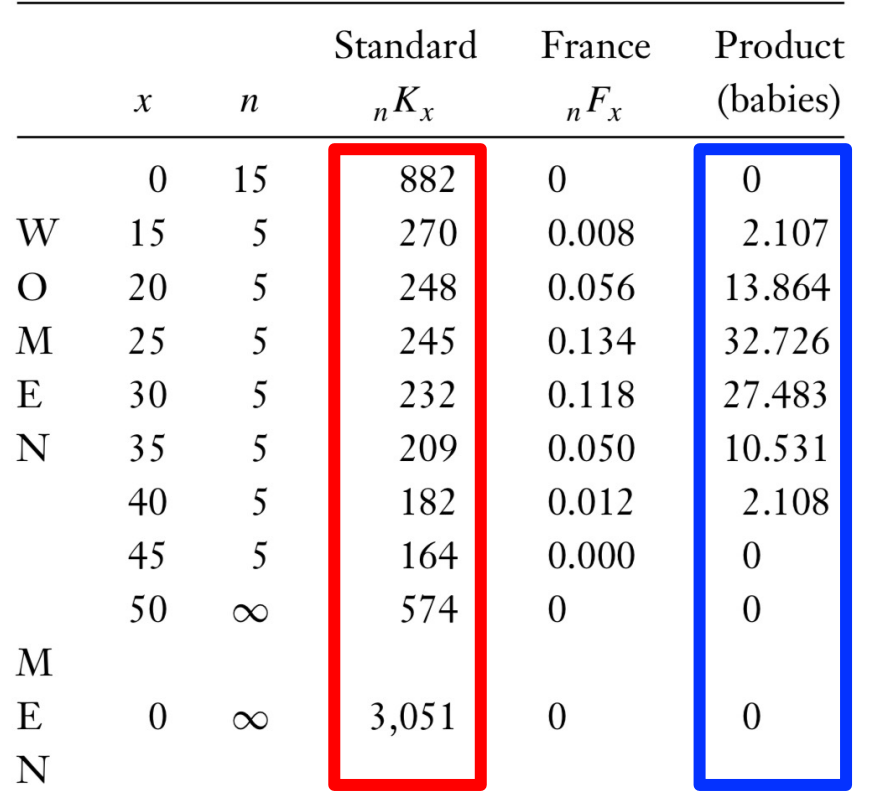

Table 6.3 An age-standardized birth rate

- Add up standard population 6,057 million
- Add up babies 88.819 million
- Standardized *CBR* 88.819 / 6,057  $= 0.014539$

Source: United Nations World Population Prospects (2001).

- Now we can get another country, apply same standard population, and compare fertility levels freed from direct effects of age structure
- For reference, observed *CBR* from France: 0.013228

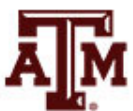

#### Other standardized rates

- Use age-specific marriage rates
	- Apply to standard counts
	- Get an age-standardized marriage rate
- The same can be done for mortality rates...

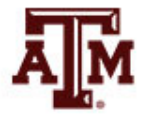

### Mortality standardized rates

- We can use age-specific mortality rates  $(^nM_x)$ , apply to standard counts to get an agestandardized death rate
	- Most widely used, because age structure has so much influence on the *CDR*
- Age-standardized rates remove false impression
	- The highest *CDR*s are not found in countries with the most severe mortality
	- The highest age-standardized death rates are found in countries with the most severe mortality

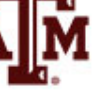

### Example of *CDR*

- $CDR_{\text{US}} \approx CDR_{\text{world}} \approx 9$
- The U.S. has lower age-specific mortality rates at every age than the world
- But the U.S. has a much higher percentage of its population in older, high-risk age groups
- Favorable mortality rates can be disguised by the effect of older age structure

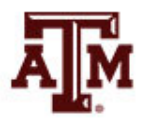

### Direct, indirect standardizations

- Previous examples are direct standardization
	- Rates come from countries under study
	- Counts of people at risk come from a standard population
- Indirect standardization
	- Rates come from a standard population
	- Counts of people at risk come from countries under study
	- They are the basis for indices of family limitation called "Princeton Indices"

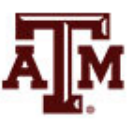

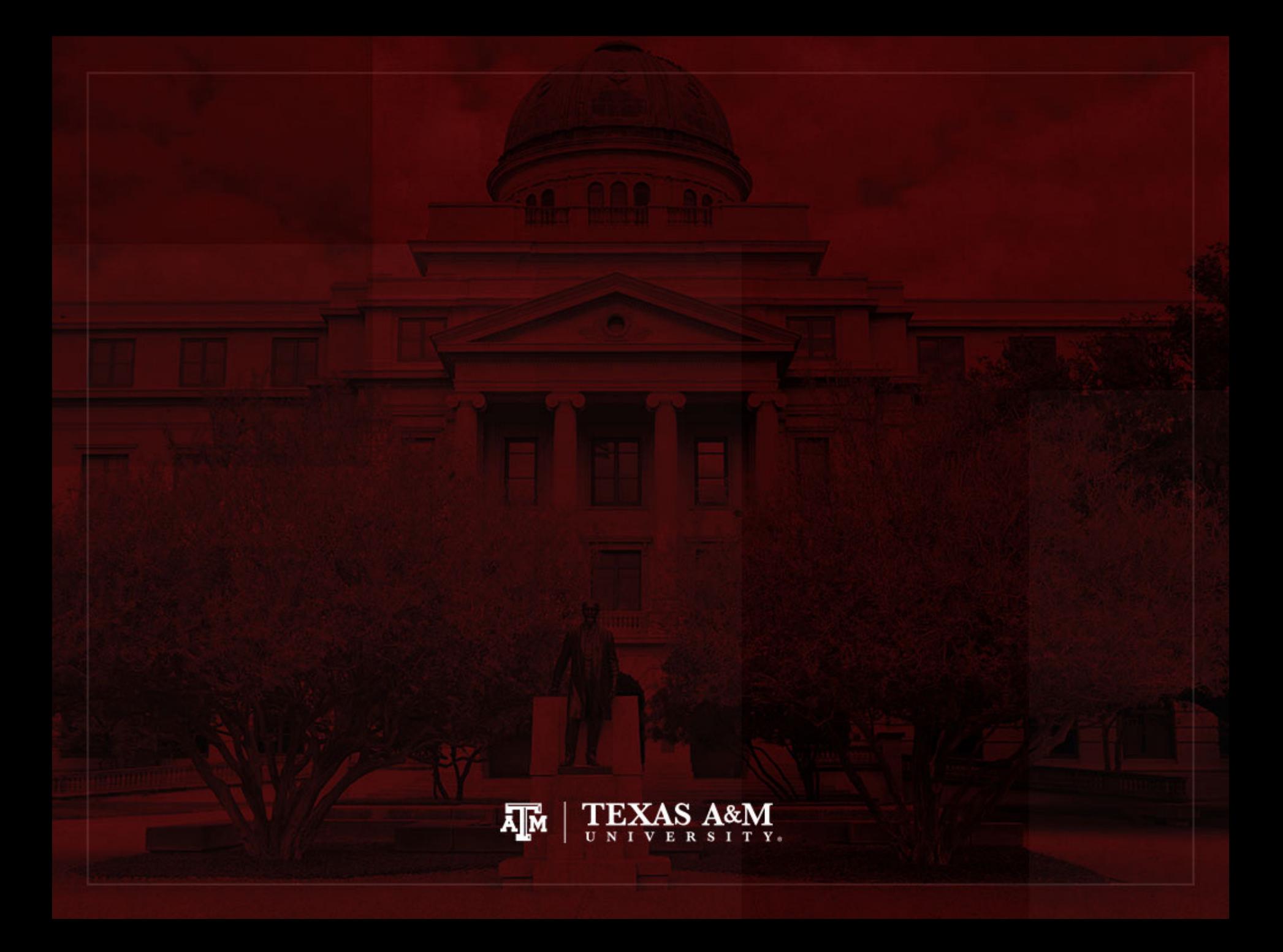

#### Tempo and quantum

• Demographers use the word "tempo" in general to refer to the timing of births (or other events) within a person's lifecourse

• The word "quantum" refers to the lifetime number of births (or other events)

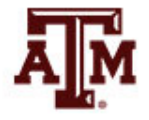
# Recent changes in fertility

• In recent years, major swings in fertility have trended to respond to chronological period influences, cutting across cohorts

- Adjustments for changing ages at childbearing are meaningful
	- We care about the cohort quantum of fertility

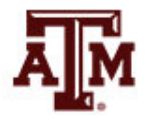

# Changing ages of childbearing

- *TFR* is a measure of fertility standardized for the number of women at risk of childbearing
- We can take a step further and calculate a measure which is standardized for average ages of childbearing
	- *TFR*(*t*): Total Fertility Rate in the period from *t* to *t*+*T*
	- *A*(*t*): average age of childbearing implied by the agespecific fertility rates for each instant of time
	- *A*(*t*) needs to be estimated from fertility rates in short periods centered on *t*

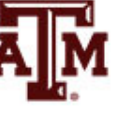

# Standardizing by childbearing age

- Begin by choosing some standard age,  $A^{(s)} = 25$ 
	- Take a standardized sample of births, reflecting the whole set of age-specific fertility rates over time
	- Each child birth occurs at some time *t* to a mother at some age *x*
	- We shift this birth forward or backward along its mother's diagonal lifeline on the Lexis diagram by the difference  $A(t) - A^{(s)}$
- Thus, a birth that takes place at mother's age *x* at time *t* is reassigned
	- To take place at mother's age  $x A(t) + A(s)$

- At time 
$$
t - A(t) + A^{(s)}
$$

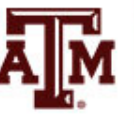

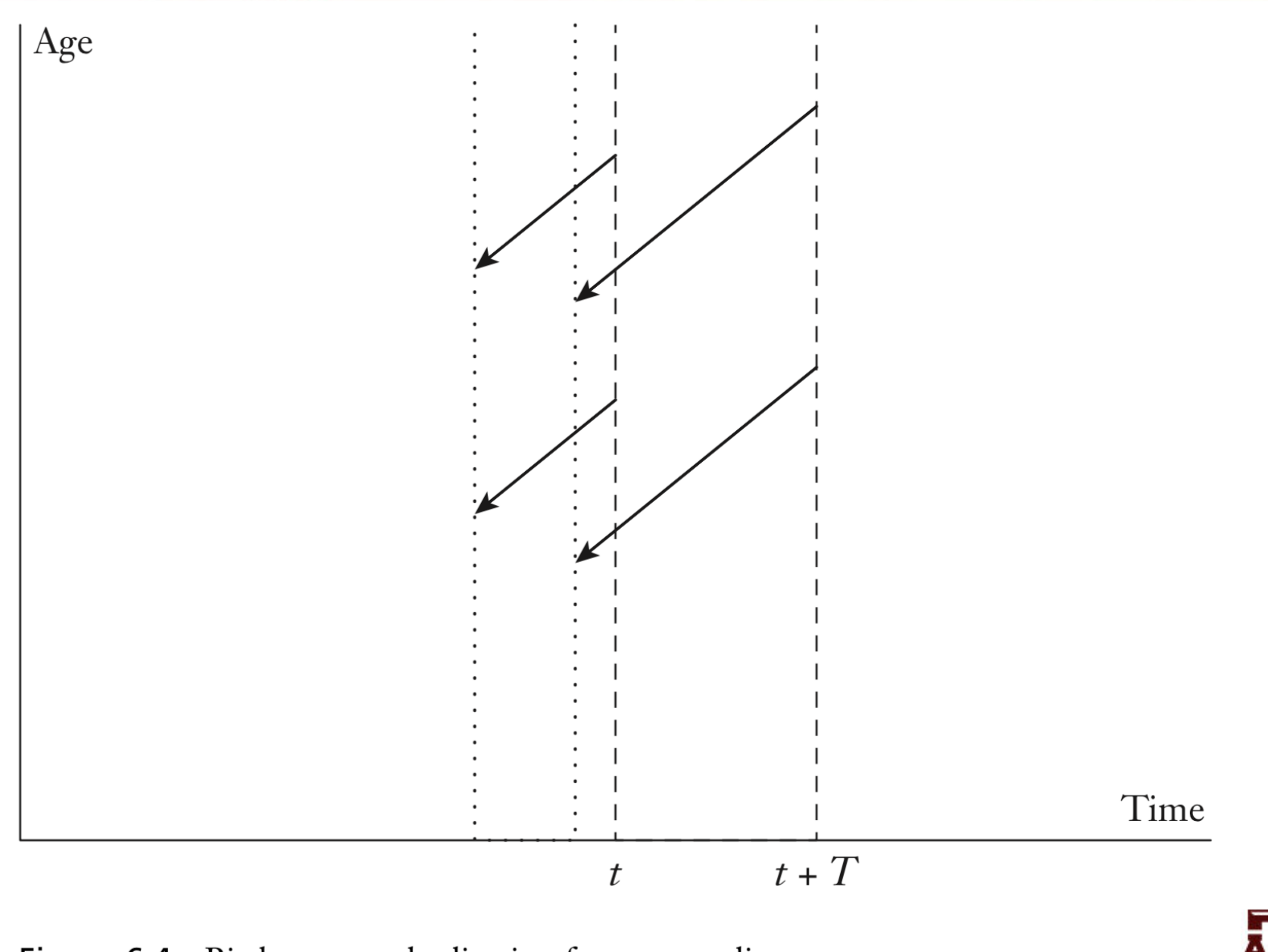

Birth age standardization for tempo adjustment Figure 6.4

# Result after diagonal shift

- As long as A(s) is sensible enough to avoid negative ages, these diagonal shifts leave every cohort TFR unchanged
	- All births originally belonging to a given cohort of mothers still belong to the same cohort of mothers
- However, the average age of the mothers for births originally at time *t* is changed by the shift and ends up equal to

$$
A(t) - (A(t) - A^{(s)}) = A^{(s)}
$$

– After the shift, average ages are all constant and equal to our choice of standard age, as intended

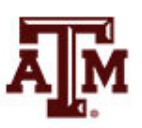

## What does the shift do to *TFR*?

- All births originally occurring in the period box between *t* and *t* + *T* end up in a box between
	- A starting time  $t (A(t) (A^{(s)})$
	- And an ending time  $t + T (A_{t+T} A^{(s)})$
- The width of the new box is found by taking the difference between the new endpoints

$$
T-(A_{T+t}-A_t)
$$

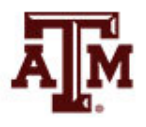

## Changes in denominator

- When we calculate the *TFR* in the shifted box
- The count of births in the numerator remains the same
- The width of box in the denominator changes – From *T*

$$
-
$$
 To *T* times  $1 + (A_{T+t} - A_t) / T$ 

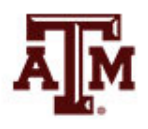

### Adjusted *TFR*

• The *TFR*<sup>(s)</sup> in the shifted box equals the original *TFR* divided by this factor

$$
TFR^{(s)} = \frac{TFR(t)}{1 - (1/T)(A(t + T) - A(t))}
$$

- Age standardization removes the effects of the thinning out in time that occurs when women are postponing births later and later in their lives
	- Trends in adjusted *TFR* are a better guide to trends in cohort fertility than period *TFR*

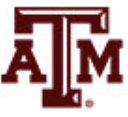

# Example for France, 1980–1985

- $\cdot$  *TFR* = 1.878
- Increasing average age at childbearing *A*(1980) = 26.82 *A*(1985) = 27.48
- Factor in denominator

 $1 - ((A(1985) - A(1980)) / 5) = 1 - ((27.48 - 26.82) / 5)$ 

- $1 (0.66 / 5) = 1 0.132 = 0.868$
- $TFR(s) = 1.878 / 0.868 = 2.163$ 
	- If ages at childbearing had not been rising, level of fertility would have been above replacement

# Falling ages at childbearing

- When ages at childbearing are falling
	- Births are compressed in time
	- The factor in the denominator is greater than 1
	- *TFR*(s) is smaller than the period *TFR*

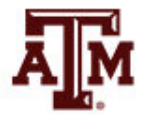

# Chosen standard age *A*(s)

- The chosen standard age  $A^{(s)}$  does not affect the standardized rate
	- Its effects on location of our shifted box are essentially arbitrary
	- We suppress them, always attributing *TFR*(s) to the same period as *TFR*(*t*)

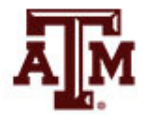

#### Birth order

- A version of *A*(*t*) can be calculated for each birth order
	- First births, second births, third births...
	- A standard age is chosen for each order
	- Births of each order are shifted to make each *A*(*t*) equal each standard age
- A standardized *TFR* can be obtained by summing the standardized *TFR* values for the birth orders
	- Groups can also be defined by mother's level of education, for instance

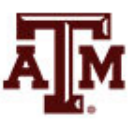

# Tempo-adjusted *TFR*

- A measure close to the standardized *TFR*(s) was introduced by Bongaarts and Feeney (1998)
	- Separate out births by birth order
	- Use 1-year-wide age groups
	- Estimate  $A(t +1) A(t)$  by half the difference between the average age in the year following *t*+1 and the average age in the year preceding *t*
	- Same denominator as *TFR*(s)

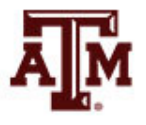

# Tempo and mortality

- Tempo adjustments for mortality do not make sense, because the quantum of mortality does not vary
	- Every person dies exactly once
- Mortality is entirely a matter of tempo
	- It is a matter of the timing of deaths in the life course
	- Changing ages at death reflect real changes in mortality
- Changing ages at childbirth may not reflect real changes in the total numbers of children that individuals have

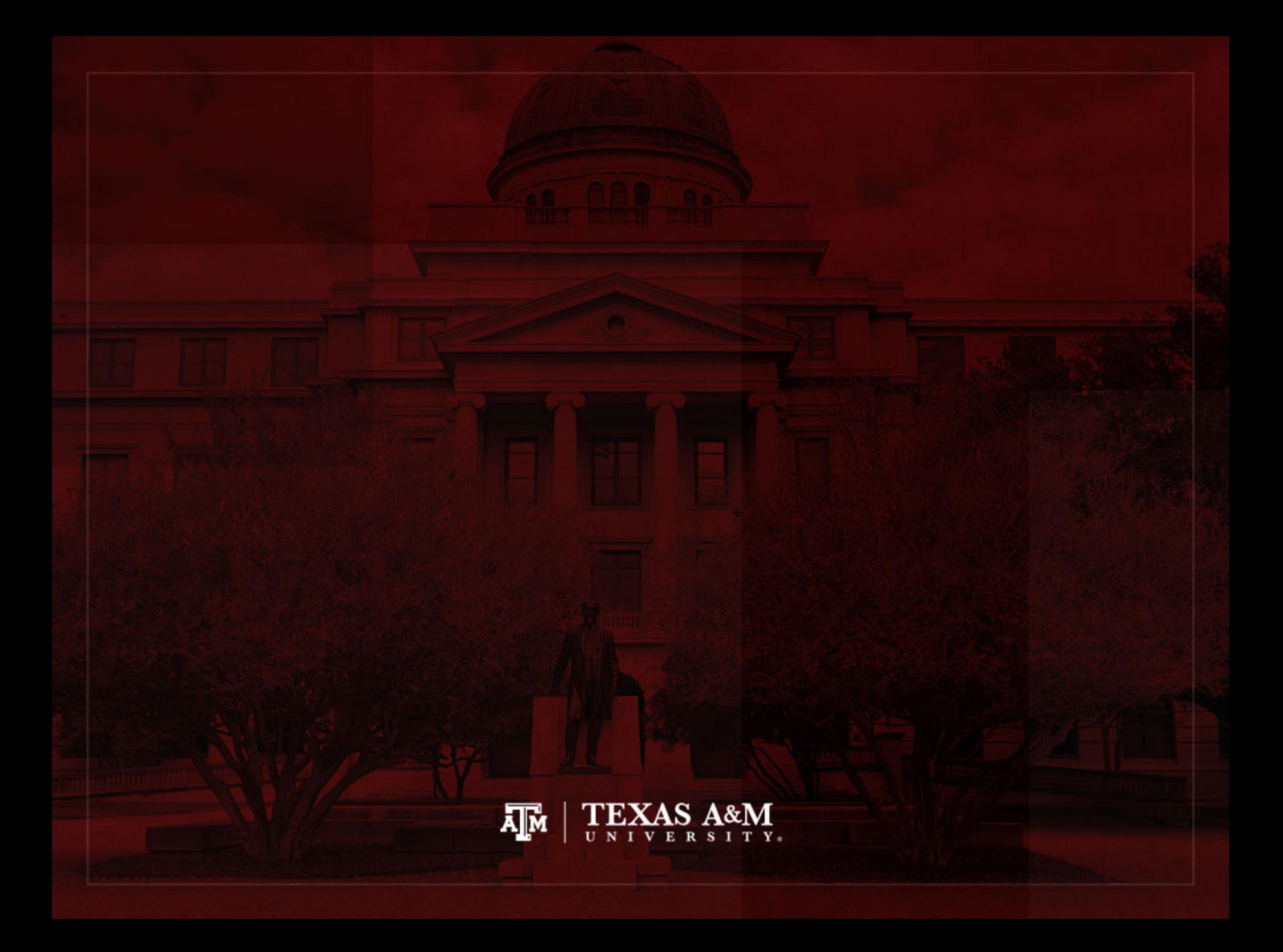

### Princeton indices

- The Princeton European Fertility Project proposed
	- Overall index of fertility (*If* )
	- $-$  Index of marital fertility  $(I_{q})$
	- Index of marriage (*Im*)
	- Index of non-marital fertility (*Ih*)

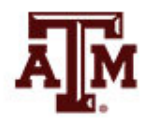

#### Data

Counts of births at local levels broken down by marital status of mothers

– Birth registration systems

- Counts of women by age and marital status
	- National censuses

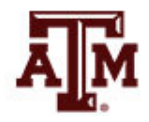

# Applicability of Princeton indices

- Can be calculated with data widely and uniformly available at a provincial or local level across Europe since the mid-1800s
- Measure how favorable the patterns of age at marriage are to high fertility
- Separate out the effects of changing ages of marriage from changes in fertility within marriage

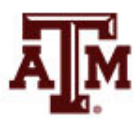

### Hutterite rates as standard

- Princeton indices are a form of indirect standardization
- Take a standard schedule of age-specific fertility rates (Hutterites)
- Compare the number of births that a population actually has in a period with the number that the population would have had if their fertility rates had been equal to the Hutterite rates

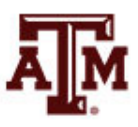

# Natural fertility

- Natural fertility (Henry 1961, Coale and Trussell 1974)
	- Level of reproduction in the absence of deliberate fertility control
	- Closer to 6 or 7 live births per woman
	- 25% of completed fertility is due to genetics (same as mortality)
- Hutterites had 11 children per woman (1930s)
	- Ethnoreligious group formed in the early 16th century
	- Early age at marriage, good diet, good medical care, regularly engage in intercourse without contraception or abortion
	- Nowadays, almost all live in South Dakota, North Dakota, Montana, and Western Canada

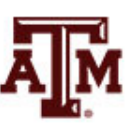

#### Age-specific fertility rates

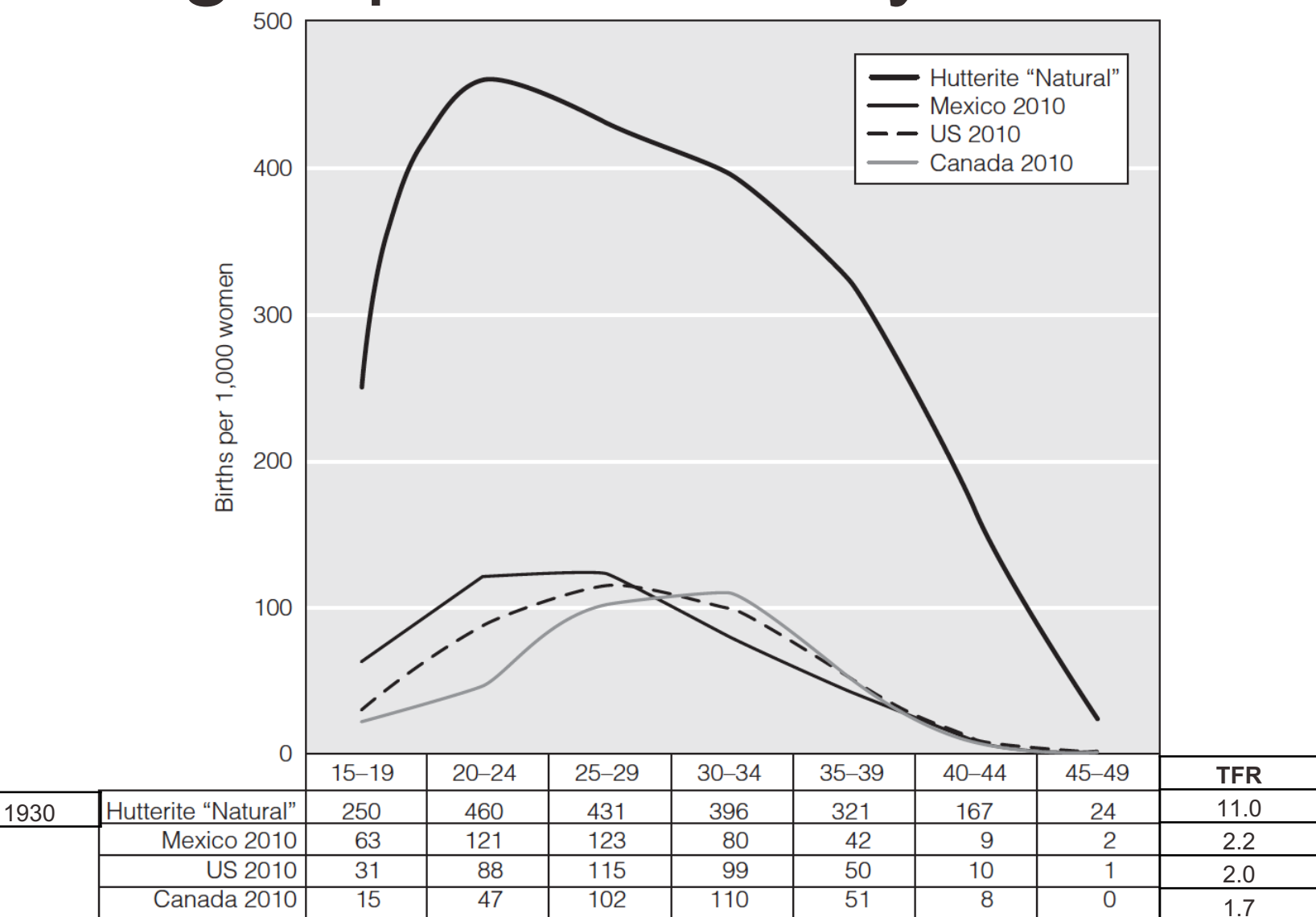

#### **Source: Weeks, 2015.** 93

# Overall index of fertility (*If* )

#### **Numerator**

- Births to all women observed in the actual population (*Boverall*)
- **Denominator** 
	- Hypothetical total of implied births
	- Multiply actual counts of women (*nKf <sup>x</sup>*) by standard Hutterite rates (<sub>5</sub> $F_{x, Hutt}$ )

$$
I_f = B^{\text{overall}} / \left[ \Sigma({}_5K^f{}_x)({}_5F_{x, Hutt}) \right]
$$

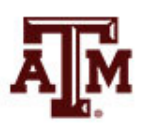

# Index of marital fertility (*Ig*)

#### **Numerator**

- Births to married women in the actual population (*Bmarital*)
- **Denominator** 
	- Hypothetical implied births within marriage
	- Multiply actual counts of married women (*nKf x,married*) by standard Hutterite rates (<sub>5</sub>F<sub>x,Hutt</sub>)

$$
I_g = B^{marital} / [\Sigma({}_5K^f_{x, married})({}_5F_{x,Hutt})]
$$

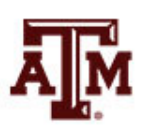

## Data for Berlin, 1900

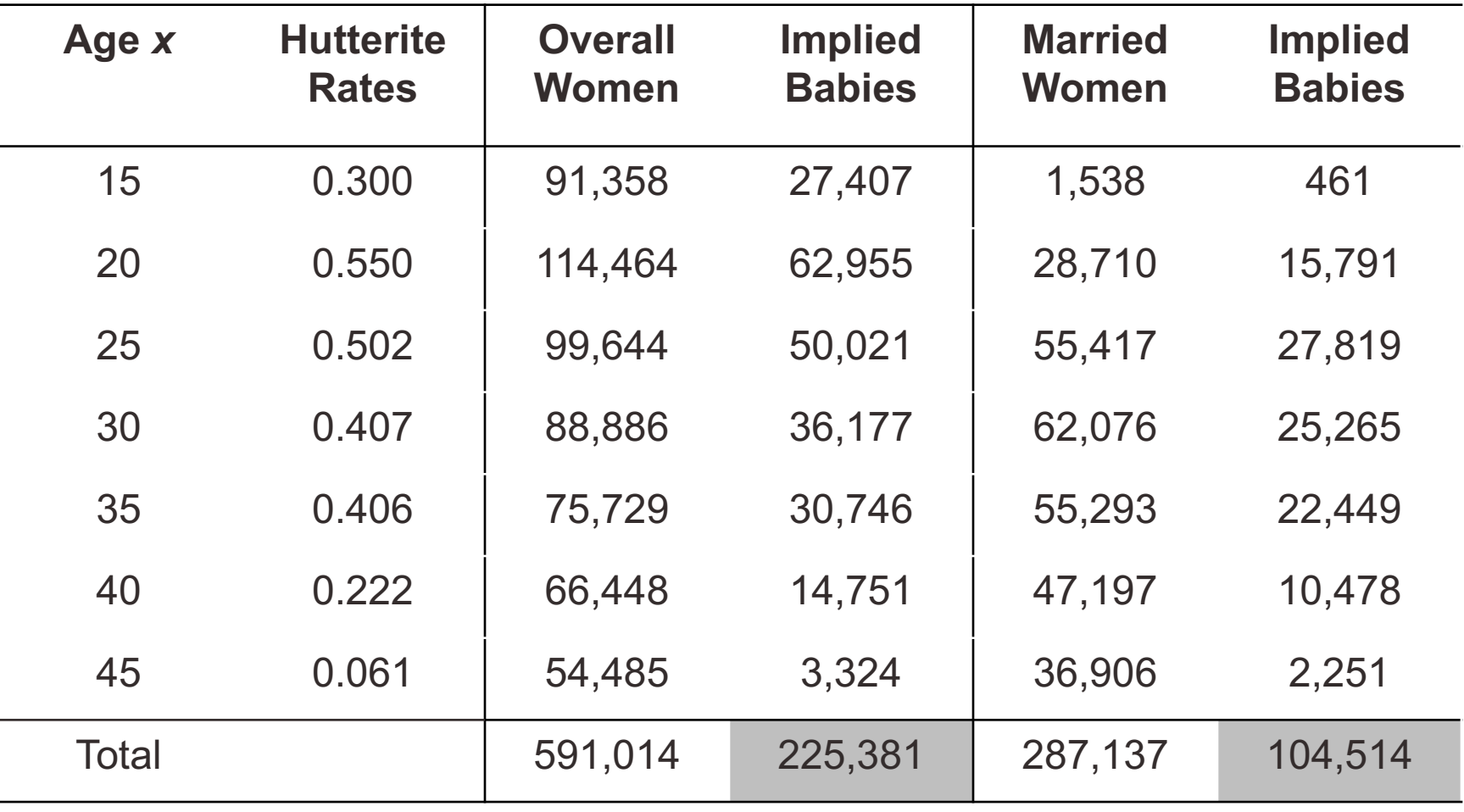

• Also know: 49,638 births of which 42,186 within marriage

**Source: Wachter 2014, p.143.**

# Calculating *I<sub>f</sub>* and *I<sub>g</sub>* for Berlin

• Overall index of fertility

*I<sub>f</sub>* = *Boverall* /  $[\Sigma({}_5K^f_x)({}_5F_{x, Hutt})]$  = 49,638 / 225,381 = 0.220

– Limitation overall was well advanced by 1900 in Berlin

• Index of marital fertility

*I<sub>g</sub>* = *B<sup>marital</sup>* / [Σ(<sub>5</sub> $K^f$ <sub>x,married</sub>)(<sub>5</sub> $F$ <sub>x,Hutt</sub>)] = 42,186 / 104,514 = 0.404

– Fertility within marriage was not wholly responsible for limitation

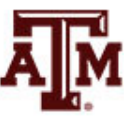

# Index of marriage (*Im*)

- Measures how conducive marriage pattern is to high fertility
- Numerator
	- $-$  Take the denominator from  $I_{q}$
	- Hypothetical implied births within marriage
- **Denominator** 
	- Take the denominator from *If*
	- Hypothetical total of implied births

 $I_m = \left[\sum(\frac{1}{5}K^f_{x, married})(\frac{1}{5}F_{x,Hutt})\right]/\left[\sum(\frac{1}{5}K^f_{x})(\frac{1}{5}F_{x,Hutt})\right]$  $= 104,514 / 225,381 = 0.464$ 

- Babies within marriage were 46.4% of overall births
- Low proportions marrying contributed to low levels of overall fertility (0.220), compared to marital fertility (0.404)

# Index of non-marital fertility (*Ih*)

- It is rarely employed, when illegitimate fertility is a small part of overall fertility
- Numerator
	- Observed births out of wedlock
- Denominator
	- Hypothetical births that unmarried women in the population would have had at Hutterite rates
- When non-marital fertility is small,  $I_h$  can be neglected, and  $I_f$  is close to the product of  $I_g$  with *Im*

$$
I_f = (I_g)(I_m) + (I_h)(1 - I_m) \approx (I_g)(I_m)
$$

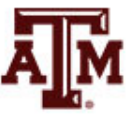

#### References

Wachter KW. 2014. Essential Demographic Methods. Cambridge: Harvard University Press. Chapter 6 (pp. 125–152).

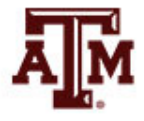

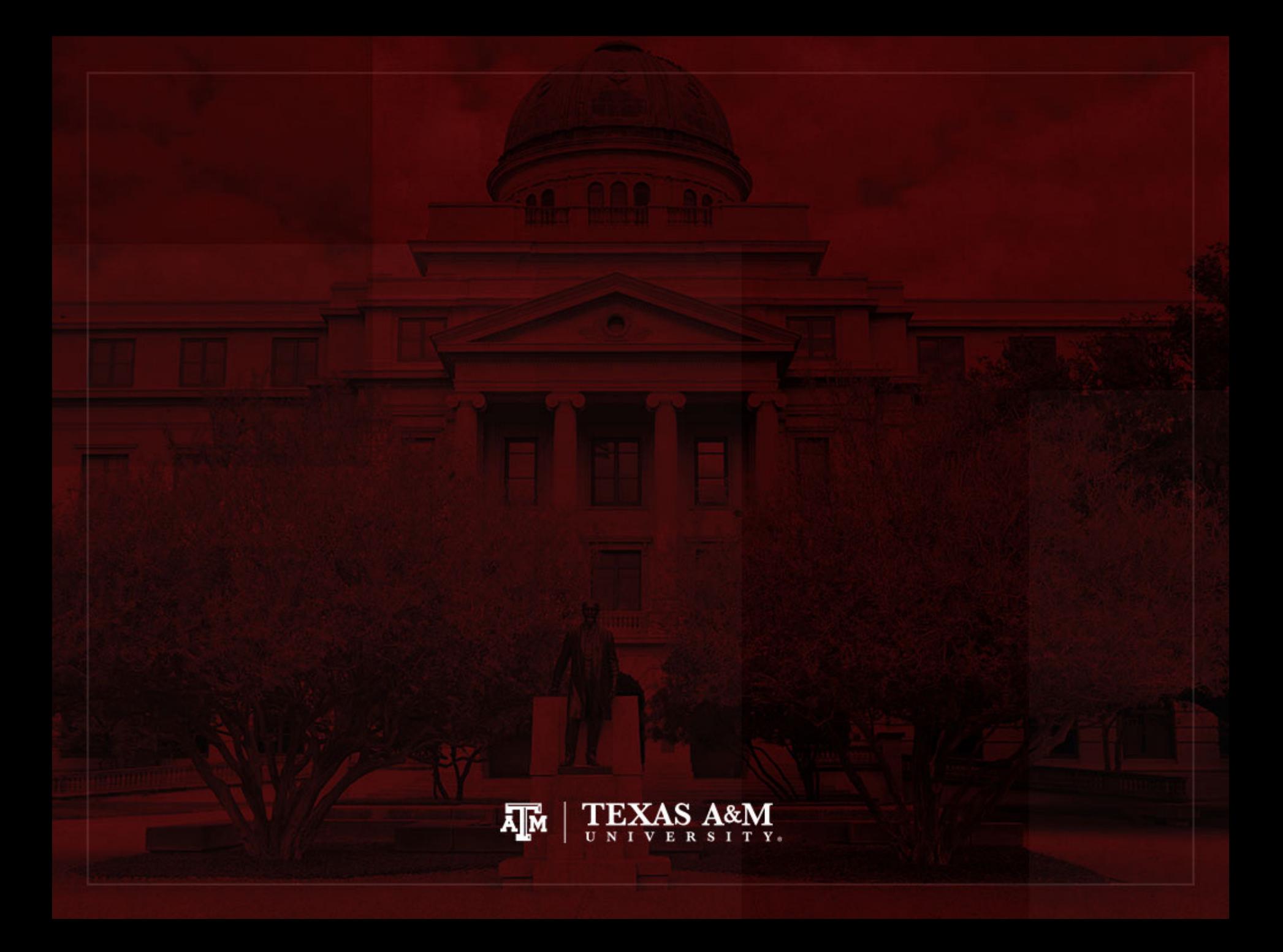